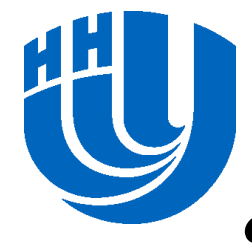

### **Нижегородский государственный университет им. Н.И.Лобачевского**

*Факультет Вычислительной математики и кибернетики*

#### *Программирование для Intel Xeon Phi*

#### **Оптимизация вычислений в задаче матричного умножения. Оптимизация работы с памятью**

 *Сиднев А.А.*

Архангельск, 2014

### **GEMM**

GEneral Matrix Multiplication

$$
C = \alpha \cdot A \cdot B + \beta \cdot C
$$
  
\n
$$
\alpha, \beta - \text{скаляры}
$$
  
\n
$$
A, B, C - \text{матрицы}
$$
  
\n
$$
A \in R^{m x k} \quad B \in R^{k x n} \quad C \in R^{m x n}
$$

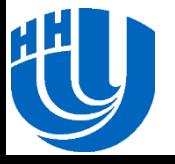

Архангельск, 2014 г. Соптимизация вычислений в задаче матричного умножения. Оптимизация работы с памятью

#### Основная операция GEMM

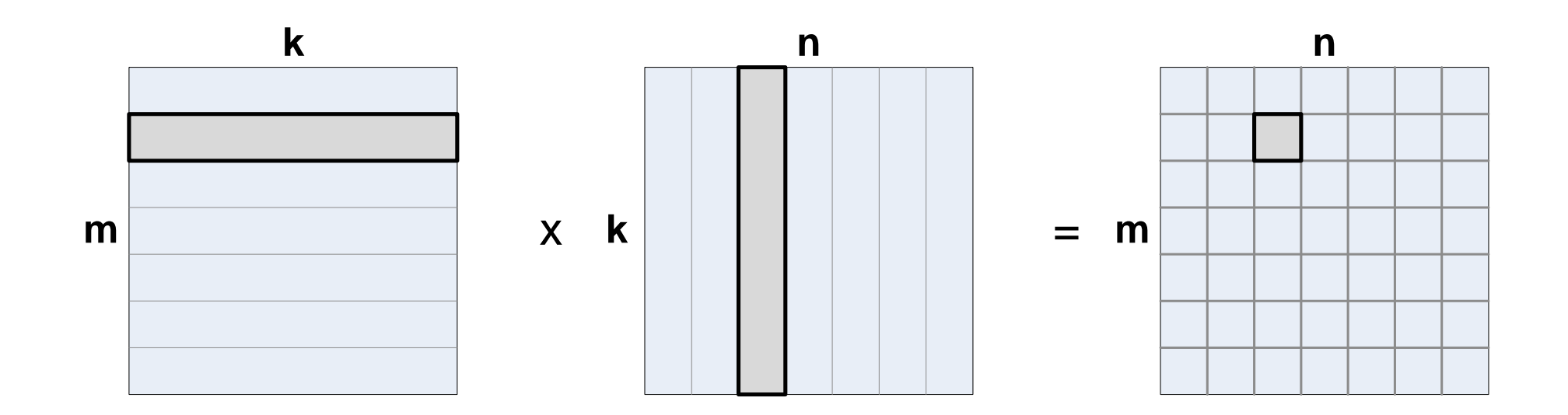

#### $\square$  Сложность алгоритма  $O(n^3)$

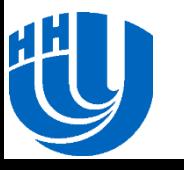

3/31 Архангельск, 2014 г. Оптимизация вычислений в задаче матричного умножения. Оптимизация работы с памятью

### **Задача матричного умножения**

- Известны последовательные алгоритмы умножения матриц, обладающие меньшей вычислительной сложностью:
	- алгоритм Штрассена  $O(n^{2,81})$ ;
	- алгоритм Копперсмита-Винограда O(n2,376);
	- алгоритм Вирджинии Вильямс O(n<sup>2,373</sup>).
- На практике эти алгоритмы применяют редко.
	- Как правило, в оценке сложности присутствует большая константа.
	- Алгоритмы обладают лучшей производительностью только при слишком больших размерах матриц, не помещающихся в оперативную память современных компьютеров.

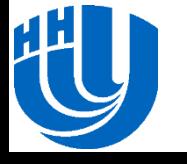

## **Эффективность матричного умножения**

Определяется эффективностью использования:

- кэшей
- TLB-кэшей
- векторных команд
- программной/аппаратной предвыборки данных
- Справедливо как для последовательной, так и параллельной версии

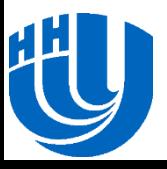

## **Компиляция и подготовка запуска на Tornado**

 Скопировать директорию /tmp/xeonphilabs/lab2 в домашний каталог /home/fpkX/xeonphilabs/lab2

cp -R /tmp/xeonphilabs/lab2/ /home/fpk20/xeonphilabs/lab2/

#### Перейти в каталог

cd ~/xeonphilabs/lab2/

#### Скомпилировать программу под Xeon Phi

icc -openmp -mkl -mmic gemm.cpp -o gemm.mic

#### Загрузить запускающий модуль для Xeon Phi

module load launcher/mic

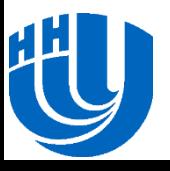

# **Запуск на Tornado**

#### Установить переменную окружения

export

LD\_LIBRARY\_PATH=/opt/software/intel/composer\_xe\_2013.5.192/mk l/lib/mic:/opt/software/intel/impi/4.1.0.024/mic/lib:/opt/sof tware/intel/composer\_xe\_2013/lib/mic/:/opt/software/intel/com poser xe 2013.5.192/tbb/lib/mic

#### Запустить программу на Xeon Phi

sbatch -N 1 --gres=mic:1 --reservation=scc\_phi\_training native\_run.sh ./gemm

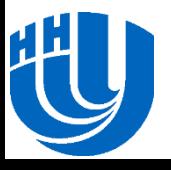

### **Умножение матриц**

Реализация через подматрицы

Базовые элементы (форма матрицы)

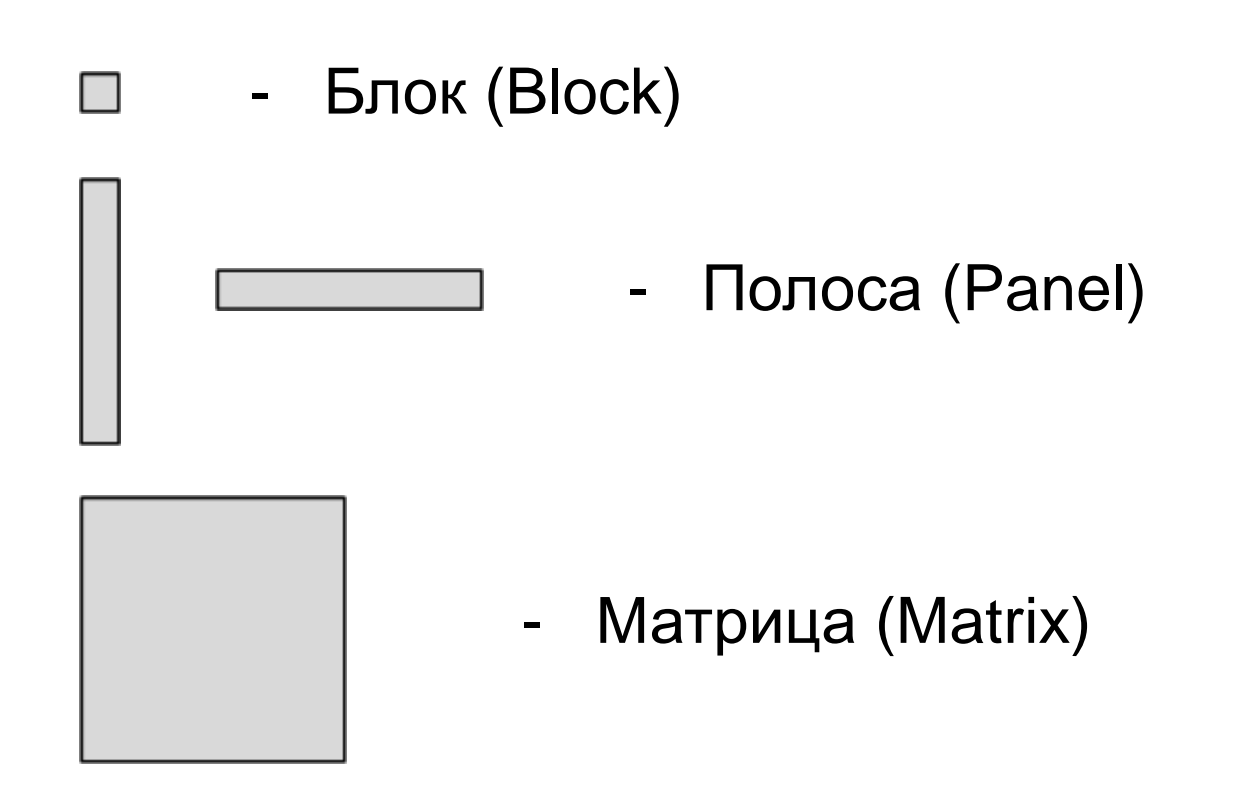

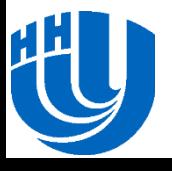

### **Варианты умножения матриц**

- GEMM
- GEPP
- GEMP
- GEPM
- GEBP
- GEPB
- GEPDOT
- GEBB

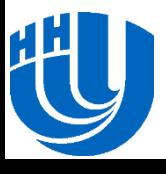

## **Варианты умножения матриц (GEMM)**

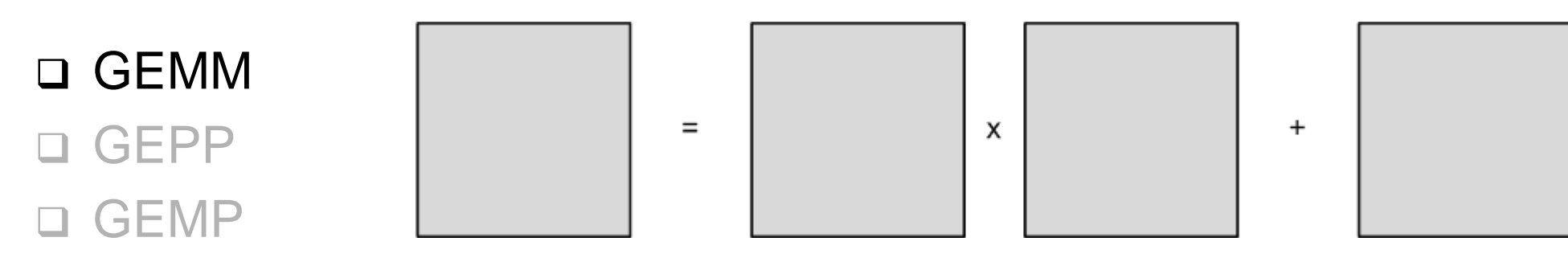

- GEPM
- GEBP
- GEPB
- GEPDOT
- GEBB

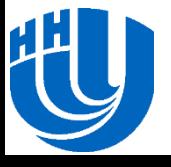

# **Варианты умножения матриц (GEPP)**

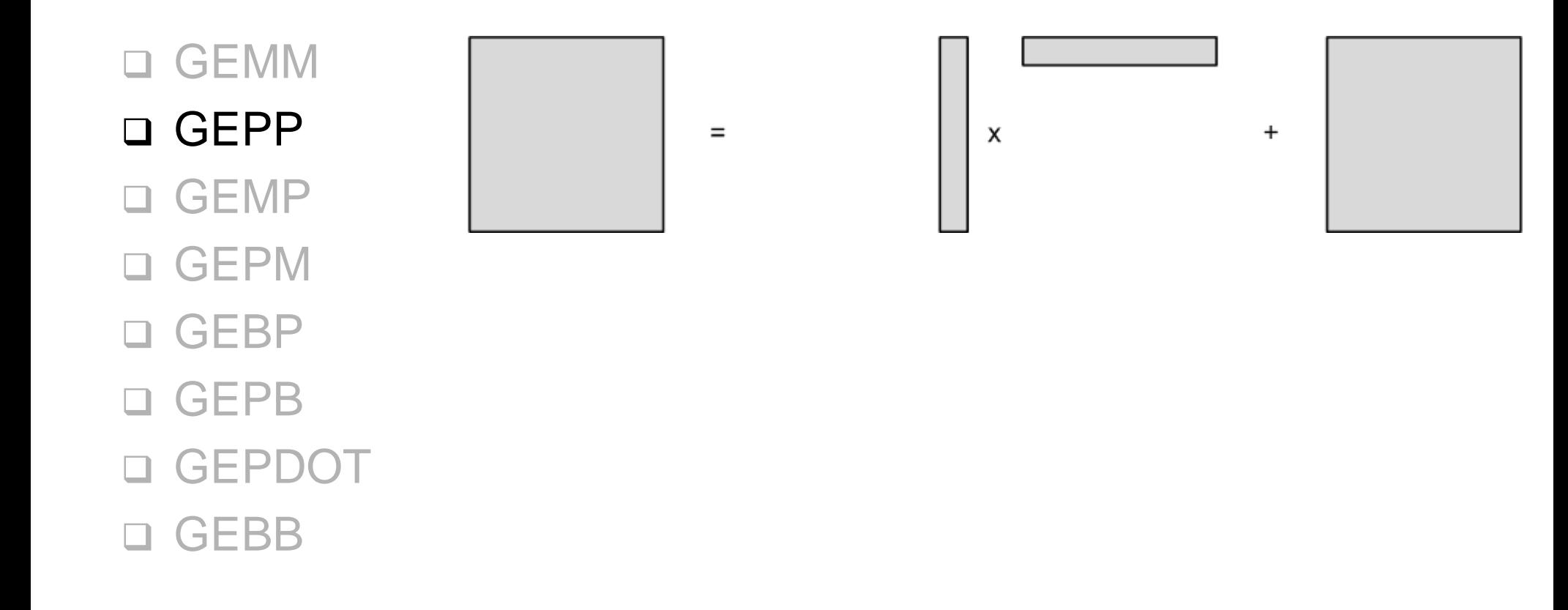

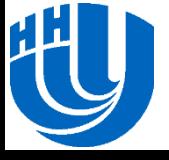

## **Варианты умножения матриц (GEMP)**

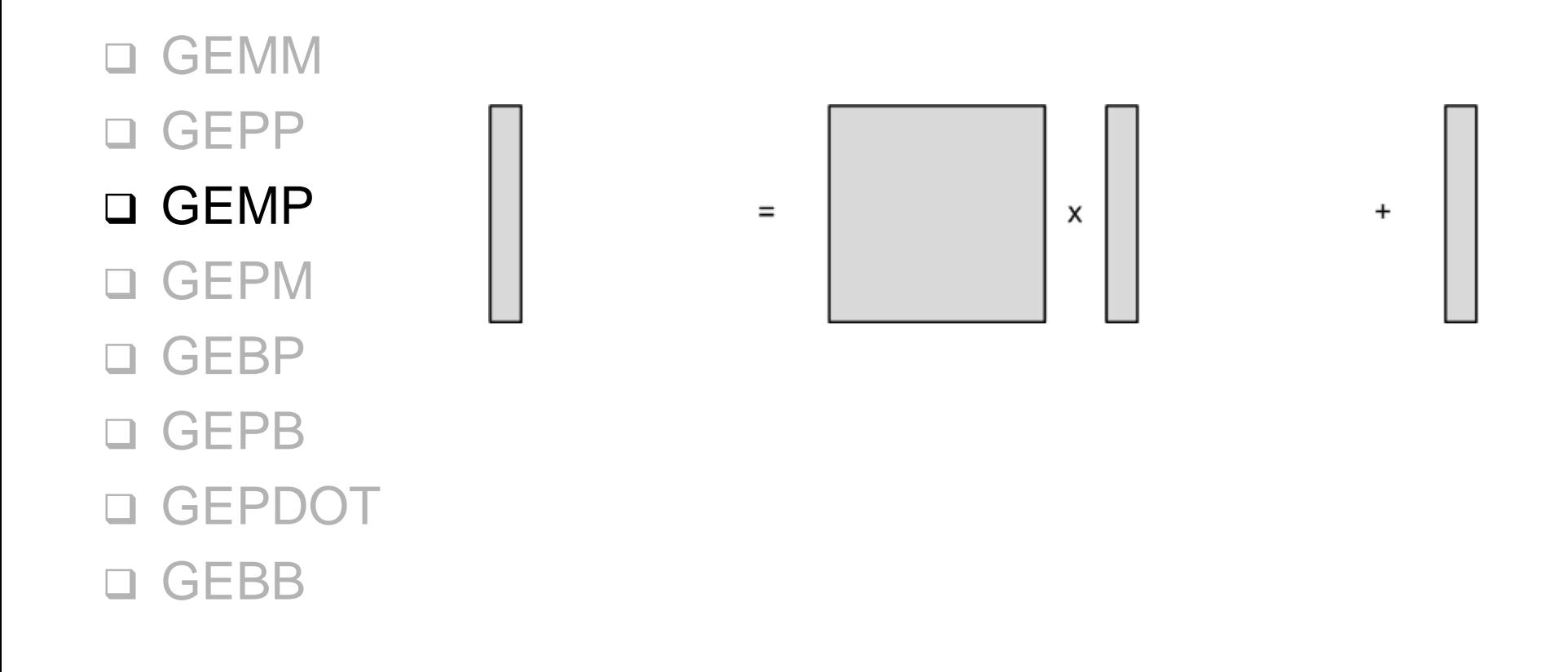

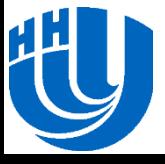

## **Варианты умножения матриц (GEPM)**

![](_page_12_Figure_1.jpeg)

![](_page_12_Picture_2.jpeg)

## **Варианты умножения матриц (GEBP)**

![](_page_13_Figure_1.jpeg)

![](_page_13_Picture_2.jpeg)

## **Варианты умножения матриц (GEPB)**

![](_page_14_Figure_1.jpeg)

![](_page_14_Picture_2.jpeg)

## **Варианты умножения матриц (GEPDOT)**

![](_page_15_Figure_1.jpeg)

![](_page_15_Picture_2.jpeg)

## **Варианты умножения матриц (GEBB)**

**Q** GEMM GEPP GEMP GEPM GEBP GEPB GEPDOT GEBBX  $\ddot{}$  $=$ 

![](_page_16_Picture_2.jpeg)

# **Верхний уровень**

![](_page_17_Figure_1.jpeg)

![](_page_17_Picture_2.jpeg)

Архангельск, 2014 г. Слтимизация вычислений в задаче матричного умножения. Оптимизация Министер 18/31 работы с памятью

# **Средний и низкий уровни (1)**

![](_page_18_Figure_1.jpeg)

![](_page_18_Picture_2.jpeg)

Архангельск, 2014 г. Соптимизация вычислений в задаче матричного умножения. Оптимизация Мартинов и 19/31 работы с памятью

# **Средний и низкий уровни (2)**

![](_page_19_Figure_1.jpeg)

![](_page_19_Picture_2.jpeg)

Архангельск, 2014 г. Соптимизация вычислений в задаче матричного умножения. Оптимизация Мартинов на тем 20/31 работы с памятью

# **Средний и низкий уровни (3)**

![](_page_20_Figure_1.jpeg)

![](_page_20_Picture_2.jpeg)

Архангельск, 2014 г. Соптимизация вычислений в задаче матричного умножения. Оптимизация Мартинов и тем 21/31 работы с памятью

### **Умножение матриц**

![](_page_21_Figure_1.jpeg)

Архангельск, 2014 г. Соптимизация вычислений в задаче матричного умножения. Оптимизация Мартинов и тем 22/31 работы с памятью

# **GEPDOT (1)**

![](_page_22_Figure_1.jpeg)

 $\Box$  Операций с памятью:  $mk + kn + 2mn$ 

 $\Box$  Вычислительных операций: 2mkn

![](_page_22_Picture_4.jpeg)

# **GEPDOT (2)**

- $\Box$  m << k
- $\Box$  n  $<<$  k
- Количество вычислений на операцию:

$$
\frac{2mkn}{mk + kn + 2mn} \approx \frac{2mn}{m + n} \rightarrow max
$$

- Максимум достигается при m=n
- Ограничения:
	- Размер кэш-памяти
	- Количество регистров
	- Размер TLB-кэша

![](_page_23_Picture_10.jpeg)

# **GEPDOT на Xeon Phi (1)**

#### Xeon Phi

- Размер регистра 512 б
- 32 векторных регистра

![](_page_24_Figure_4.jpeg)

 $\Box$  n=8

– 8 чисел двойной точности

 $\Box$  m=31

- 31 регистр для хранения строк матрицы C
- 1 регистр для хранения строки B

![](_page_24_Picture_10.jpeg)

n

k

# **GEPDOT на Xeon Phi (2)**

- Xeon Phi
	- Размер L1 = 32 КБ
	- Размер L2 = 512 КБ
- $\Box$  k=400  $(400 \cdot 31 + 400 \cdot 8) \cdot 8 \approx 124$  KB
- Упаковка матриц A и B
	- Ограниченный размер кэша TLB
	- Последовательный доступ (проще загружать в регистры)

![](_page_25_Picture_8.jpeg)

### **Упаковка матриц**

![](_page_26_Figure_1.jpeg)

![](_page_26_Figure_2.jpeg)

![](_page_26_Picture_3.jpeg)

Архангельск, 2014 г. Соптимизация вычислений в задаче матричного умножения. Оптимизация Мартинов и тем 27/31 работы с памятью

#### **Параллельная реализация**

![](_page_27_Figure_1.jpeg)

![](_page_27_Picture_2.jpeg)

Архангельск, 2014 г. Соптимизация вычислений в задаче матричного умножения. Оптимизация Солтанов 28/31 работы с памятью

### **Результаты**

![](_page_28_Figure_1.jpeg)

работы с памятью

## **Литература**

- 1. K. Goto and R. A. v. d. Geijn. Anatomy of highperformance matrix multiplication.ACM Trans. Math.Softw., 34(3):12:1– 12:25, May 2008.
- 2. Design and Implementation of the Linpack Benchmark for Single and Multi-node Systems Based on Intel® Xeon Phi™ Coprocessor. 2013 IEEE 27th International Symposium on Parallel & Distributed Processing.
- 3. Opportunities for Parallelism in Matrix Multiplication. FLAME Working Note #71. October 23, 2013.

![](_page_29_Picture_4.jpeg)

# **Авторский коллектив**

 Сиднев Алексей Александрович, ассистент кафедры Математического обеспечения ЭВМ факультета ВМК ННГУ [sidnev@vmk.unn.ru](mailto:sidnev@vmk.unn.ru)

![](_page_30_Picture_2.jpeg)